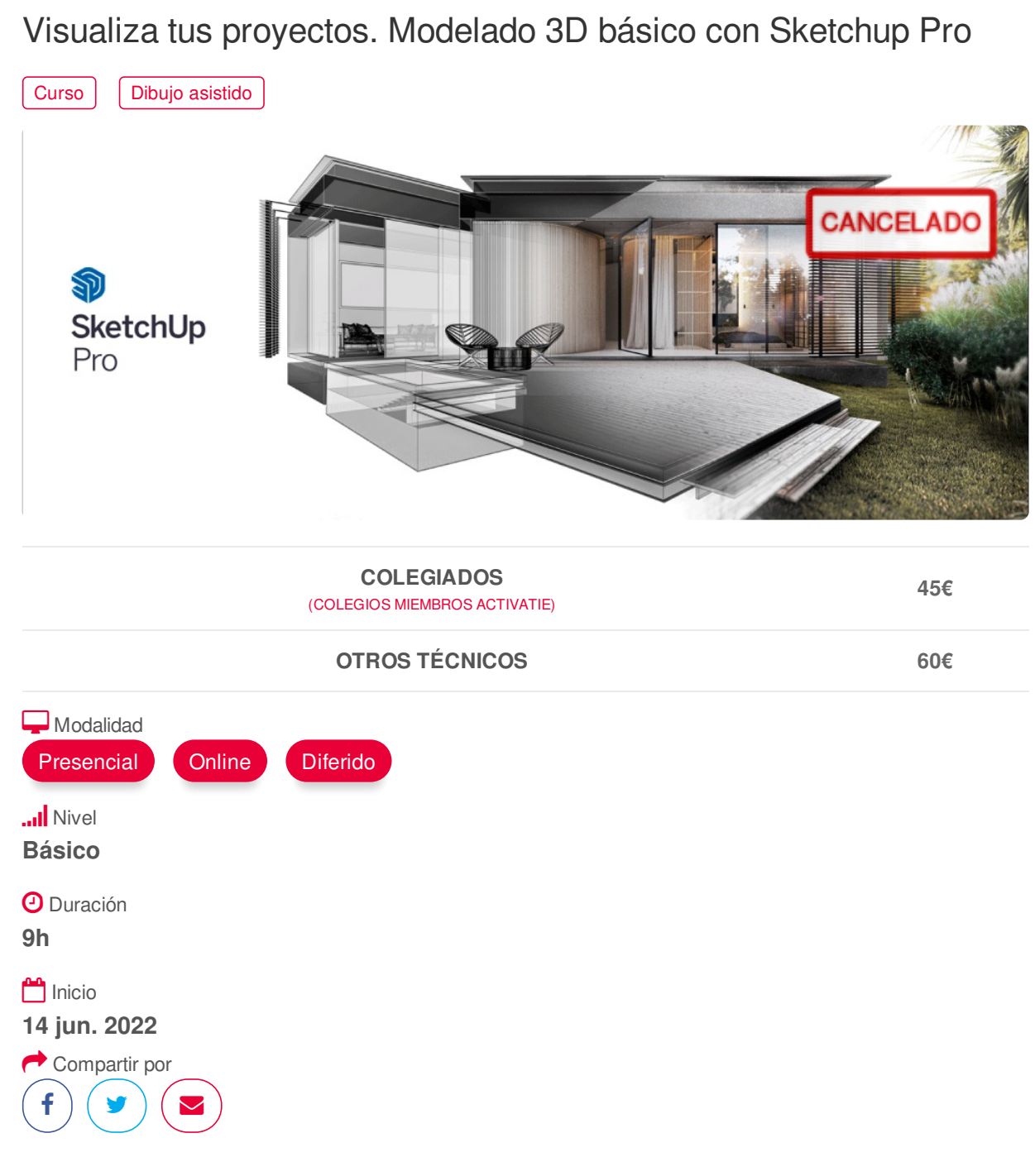

### <span id="page-0-0"></span>**[PRESENTACIÓN](#page-0-0)**

El curso de Visualiza tus proyectos. Modelado 3D básico con Sketchup Pro se centra en la creación digital de espacios y objetos; está dirigido a aquellos alumnos interesados en adentrarse en el modelado en 3 dimensiones utilizando una completa herramienta que además de un fácil aprendizaje. ofrece una gran cantidad de posibilidades añadidas gracias a la importante cantidad de modelos prediseñados disponibles y aplicaciones externas que nos permiten abordar infinidad de proyectos de representación de entornos arquitectónicos, espacios interiores, paisajismo, retail, urbanismo, ingeniería civil, diseño industrial, mobiliario, escenografía, etc.

## **[PROGRAMA](#page-1-0)**

Visualiza tus proyectos. Modelado 3D básico con Sketchup Pro

- Principios básicos. El entorno SketchUp

- Geolocalización de modelos https://www.activatie.org/curso?6005272 1/4

<span id="page-1-0"></span>- Geolocalización de modelos

- Herramientas de modelado, creación y selección
- Creación y transformación de objetos 3D
- Dibujar con coordenadas
- Herramientas de visualización
- Herramientas de consulta
- Grupos, componentes y capas
- Escenas y animación. Trabajar con cámaras
- Estilos visuales
- Personalización de la presentación
- Creación y edición de materiales

<span id="page-1-1"></span>**[PONENTES](#page-1-1)**

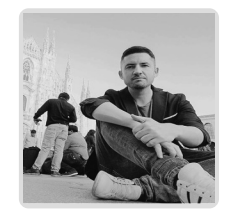

# **Juan Francisco Martínez Soler**

<span id="page-1-2"></span> **LUGAR, FECHAS Y [HORARIOS](#page-1-2) LUGAR**

> Los alumnos presenciales deben acudir a **Sala COAATCLUB del COAATIEMU. Avda Alfonso X El Sabio, 2. Murcia.**

### **FECHAS Y HORARIOS**

- Martes 14 junio 2022 de 16:30 a 19:30
- Jueves 16 junio 2022 de 16:30 a 19:30
- Martes 21 junio 2022 de 16:30 a 19:30

# <span id="page-1-3"></span> **[DESTINATARIOS](#page-1-3) Y OBTENCIÓN DEL TÍTULO DESTINATARIOS**

Arquitectos Técnicos e Ingenieros de Edificación, precolegiados, estudiantes de arquitectura técnica, ingeniería de edificación o grado en edificación, así como cualquier técnico interesado en la materia.

Inscripciones mínimas para la realización: **16**

# **OBTENCIÓN DEL TÍTULO**

Para optar al diploma es necesario **realizar la prueba** práctica y/o examen propuesto por el profesor con **calificación de aprobado o apto** y **nota mayor o igual a 5 sobre 10,** en la fecha, o período de tiempo, que se indique al comenzar la actividad.

# **MODALIDAD Y [REQUISITOS](#page-2-0) TÉCNICOS MODALIDAD**

- Este curso se oferta en las modalidades **Presencial, Online y Diferido**.
- Desde el día de inicio del curso y hasta 2 meses después de la fecha fin del mismo, tendrás

acceso al Aula [Virtual](https://www.activatie.org/como-funciona-formacion?a=13#13), donde podrás acceder a la documentación y las grabaciones de las https://www.activatie.org/curso?6005272 2/4

<span id="page-2-0"></span>acceso al Aula Virtual, donde podrás acceder a la documentación y las grabaciones de las sesiones (a partir del día siguiente de cada sesión). También tienes a tu disposición un "Foro de alumnos" y un apartado para enviar mensajes directos al profesor.

### **Presencial**

- Debes asistir al lugar, fechas y horas indicados.
- En caso de que el curso trate de un programa informático, es imprescindible llevar un ordenador portátil.

### **Online**

- La retransmisión se realiza mediante la Plataforma de videoconferencias Webex. Consulta los requisitos [específicos](https://www.activatie.org/como-funciona-formacion?a=14#14) según el dispositivo a emplear.
- En el Aula [Virtual](https://www.activatie.org/como-funciona-formacion?a=13#13) iremos publicando el enlace, número del evento y contraseña para acceder a cada sesión.

## Más [información](https://www.activatie.org/como-funciona-formacion?a=14#14)

## **Diferido**

- No es necesario que te conectes al curso en directo, ya que las sesiones se graban y se suben al Aula [Virtual](https://www.activatie.org/como-funciona-formacion?a=13#13) en formato accesible para cualquier sistema operativo.
- Las sesiones pueden ser visualizadas en cualquier horario, tantas veces desees, hasta 2 meses después de la fecha fin del curso.

## Más [información](https://www.activatie.org/como-funciona-formacion?a=15#15)

# **REQUISITOS TÉCNICOS**

## **Online:**

- Conexión a **internet de banda ancha o fibra**.
- Altavoces
- Micrófono
- Correcto acceso a la plataforma de videoconferencias Webex. Consulta los requisitos específicos según el dispositivo a emplear en el siguiente [enlace](https://www.activatie.org/como-funciona-formacion?a=13#13). También puedes hacer una conexión a una reunión de prueba en el siguiente [enlace](https://help.webex.com/es-co/WBX37744/D-nde-puedo-entrar-en-una-reuni-n-de-prueba).
- En cursos sobre programas informáticos, se recomienda que dispongas de dos monitores, uno para el seguimiento de las clases y otro para realizar los ejercicios.

#### **Diferido:**

En cursos sobre programas informáticos se recomienda que dispongas de dos monitores, uno para el seguimiento de las clases y otro para realizar los ejercicios.

#### **Presencial:**

En cursos sobre programas informáticos es imprescindible llevar un ordenador portátil.

# <span id="page-2-1"></span>**[OBSERVACIONES](#page-2-1)**

Para seguimiento del curso es necesario que los inscritos dispongan de una versión instalada en su ordenador del programa SketchUp Pro. Este software se puede descargar en versión de prueba durante 30 días de uso ilimitado y después se puede comprar una licencia que nunca vence. Dirección de descarga: <http://www.sketchup.com/es/download>

Formación certificada por

**AENOR** GESTIÓN<br>DE LA CALIDAD 1509001